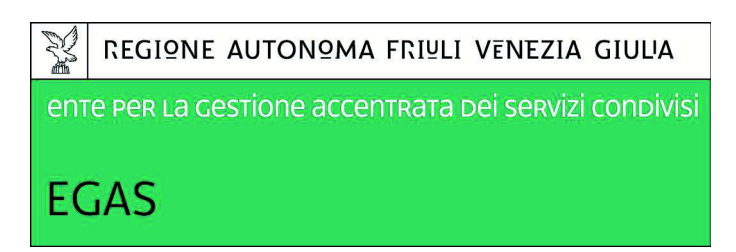

## **VERBALE N. 1**

## GARA A PROCEDURA APERTA AI SENSI DELL'ART 60 DEL D. LGS. N. 50/2016 PER LA STIPULA DI UNA CONVENZIONE PER L'AFFIDAMENTO DELLA FORNITURA DI SISTEMI POLIFUNZIONALI PER RADIOLOGIA DIGITALE (DR)(ID16APB014)

L'anno duemiladiciasette, il giorno 16 del mese di febbraio, alle ore 09.33 presso gli uffici dell'Ente per la Gestione Accentrata dei Servizi Condivisi, di seguito EGAS, in Udine - via Pozzuolo 330, si è riunito il seggio di gara relativo alla procedura aperta, ai sensi dell'art. 60 del D.Lgs. n. 50/2016, per l'affidamento della FORNITURA DI SISTEMI POLIFUNZIONALI PER RADIOLOGIA DIGITALE ) indetta con Determinazione Dirigenziale n. 634 del 07/12/2016.-

La fornitura è articolata in unico lotto e sarà aggiudicato con il criterio indicato all'art. 95 c.2 del D. Lgs. n. 50/2016, e cioè a favore della ditta che risulterà aver proposto l'offerta economicamente più vantaggiosa.

Il seggio, nominato con nota protocollo n. 4299 del  $14/02/2017$  è composto da Tofani Nicoletta (Presidente del seggio), Todisco Catia (teste), Kos Donatella (teste e segretario verbalizzante).

Per le ditte concorrenti sono presenti i sigg.ri di cui al prospetto conservato agli atti di questa Amministrazione, compilato e firmato dagli stessi, per i quali si è proceduto alla verifica dell'identità e dell'eventuale delega/procura per presenziare alla seduta di gara.

Si prende atto che, entro il termine delle ore 12.00 del 14/02/2017, sono pervenuti 8 plichi, come di seguito indicato:

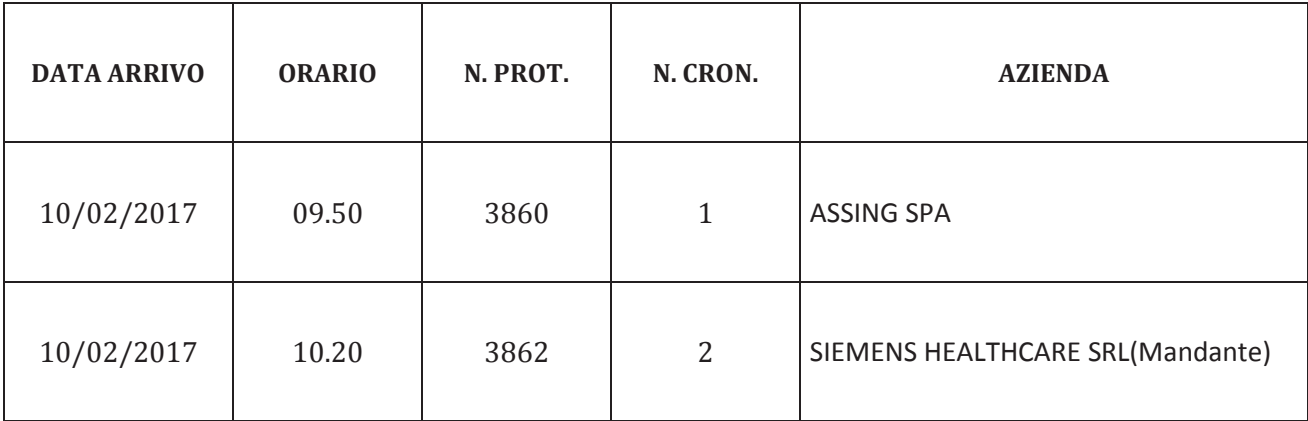

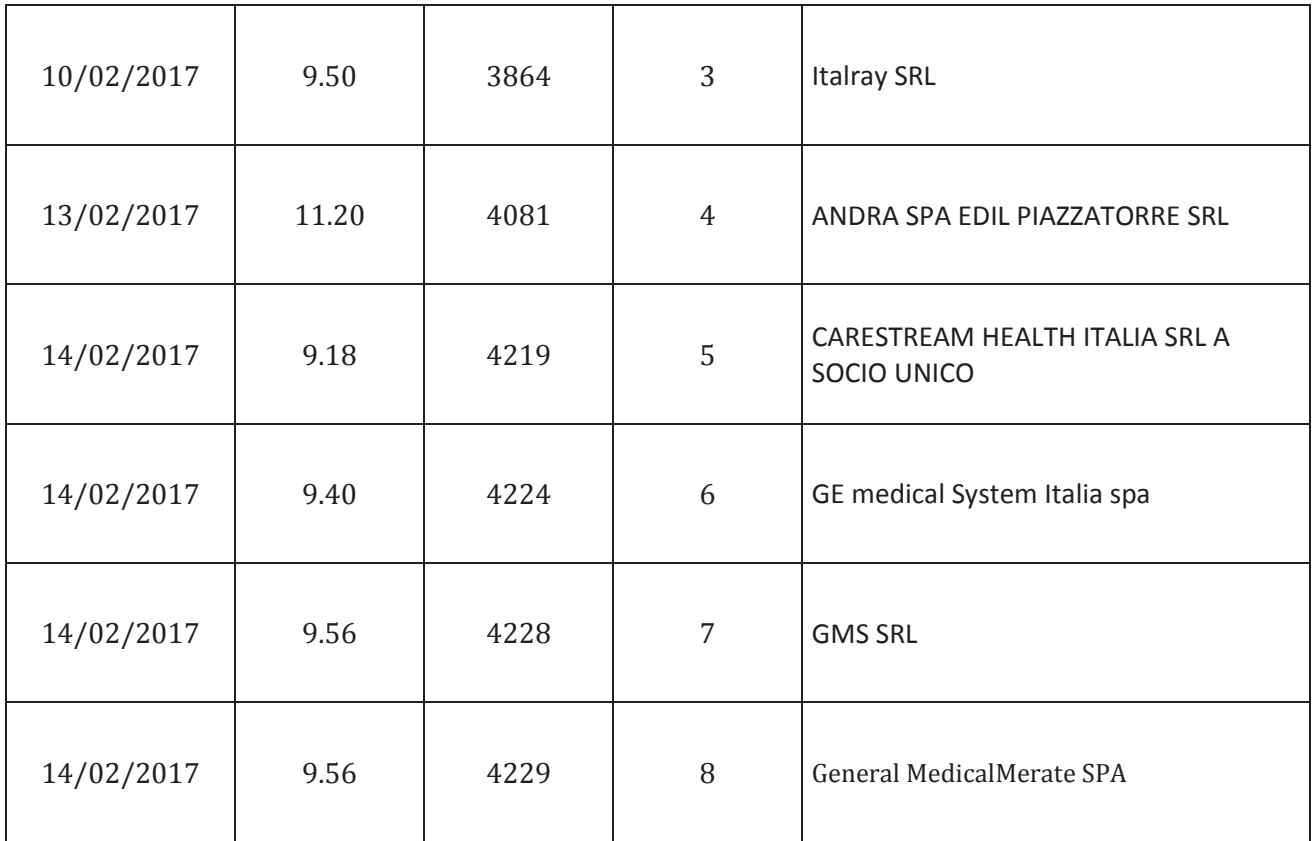

Si procede alla verifica dell'integrità dei plichi mediante l'esame dei sigilli e delle firme apposte sui lembi di chiusura.

Il Presidente informa i presenti che il plico della ditta Italray srl è pervenuto in data 10/02/2017 alle ore 9.50 con prot.3864 e che lo stesso era privo degli elementi identificativi richiesti dalle norme di gara. Pertanto la ditta Italray srl non viene ammessa alle fasi successive della procedura. Si prende atto che a norma dell'art. 2 del disciplinare di gara, il plico dovrà includere tre buste: n. 1 documenti di partecipazione, n. 2 documentazione tecnico-qualitativa, n.3 offerta economica. Si procede all'apertura dei plichi e alla contestuale verifica :

- 1. della presenza e dell'integrità e regolarità delle buste interne che vengono numerate;
- 2. della regolarità della documentazione inserita nella busta n. 1 accertandone la conformità rispetto a quanto previsto dal Disciplinare di gara.

Al termine della verifica della documentazione amministrativa presentata da ogni ditta, il Presidente procede ad effettuare un mero riscontro della presenza della documentazione tecnica richiesta dal Capitolato speciale della gara, leggendo il solo titolo degli atti rinvenuti; sigla le cartelle e successivamente dispone che vengano reinserite nella busta n. 2 che viene risigillata e siglata.

Al termine si riscontra la documentazione come riepilogato nel prospetto seguente:

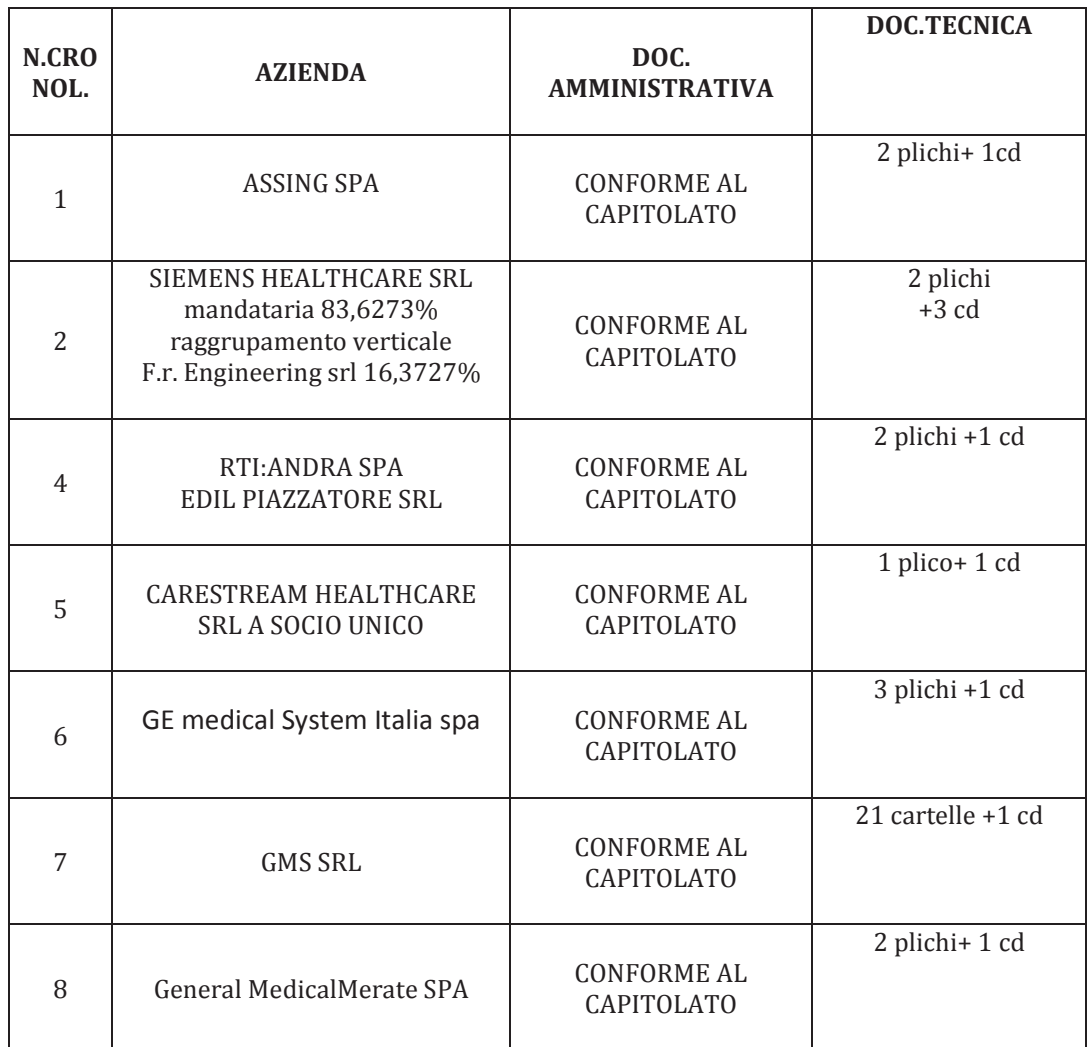

Tutte le ditte vengono ammesse alle fasi successive di gara.

Infine il Presidente del seggio procede a siglare mediante l'apposizione di firma e data all'esterno della busta n. 3 relativa all'offerta economica di ogni ditta, verificandone contestualmente l'integrità e i sigilli di chiusura, e dispone che le offerte economiche vengano chiuse in un plico che viene sigillato. Il Presidente dispone che il suddetto plico venga conservato, in cassaforte in attesa delle successive sedute di gara.

La seduta si chiude alle ore 10.37.

Letto, approvato e sottoscritto.

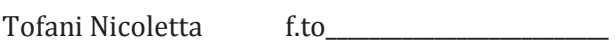

Todisco Catia 

Kos Donatella  $f.to$ 

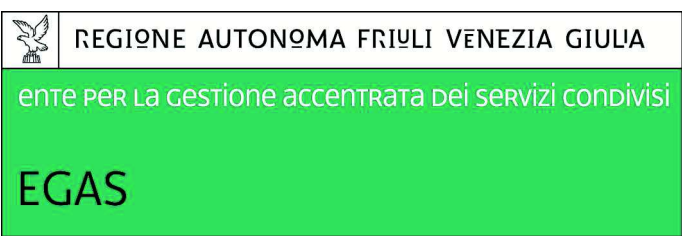

### **VERBALE DI SEDUTA PUBBLICA**

### GARA A PROCEDURA APERTA AI SENSI DELL'ART 60 DEL D. LGS. N. 50/2016 PER LA STIPULA DI UNA CONVENZIONE PER L'AFFIDAMENTO DELLA FORNITURA DI SISTEMI POLIFUNZIONALI PER RADIOLOGIA DIGITALE DR(ID16APB014)

L'anno duemiladiciasette il giorno 27 novembre, alle ore 9.40 presso gli uffici dell'Ente per la gestione accentrata dei servizi condivisi – EGAS - in Via Pozzuolo a Udine si sono esaminate le offerte relative alla gara a procedura aperta in oggetto.

Il seggio di gara è composto da Marco Zanon (Presidente), Catia Todisco (teste) nonché Chiara Cemulini (teste e segretario verbalizzante).

Per le ditte concorrenti sono presenti i sig.ri di cui al prospetto conservato agli atti di questa Amministrazione, compilato e firmato dagli stessi, per i quali si è proceduto alla verifica dell'identità e della eventuale delega/procura per presenziare alla seduta di gara.

Il Presidente del seggio di gara dà lettura dei quattro verbali delle sedute riservate della Commissione giudicatrice (date 02/05/2017; 22/05/2017; 26/10/2017; 13/11/2017 e 14/11/2017); in particolare viene data lettura del punteggio assegnato alle offerte tecniche presentate dalle ditte concorrenti, come riportato nell'Allegato 1, parte integrante e sostanziale del presente verbale e viene consegnato ai presenti un estratto del verbale riportante i punteggi conseguiti dai partecipanti.

Il Presidente, accertata l'integrità delle buste contenenti l'offerta economica, dispone l'apertura delle sole offerte ammesse (RTI:ANDRA SPA + EDIL PIAZZATORE SRL), dando lettura dei prezzi offerti per gli elementi costituenti l'offerta economica che, secondo quanto stabilito nelle norme di gara, vanno valorizzati mediante apposita formula per l'individuazione del miglior offerente.

Ultimata la lettura delle offerte economiche, si procede quindi, mediante applicazione della formula prevista, a determinare il punteggio totale conseguito dal RTI: ANDRA SPA / EDIL PIAZZATORE SRL per l'elemento "prezzo" e, quindi, il punteggio complessivo conseguito dal concorrente, come evidenziato nel prospetto allegato al presente verbale quale parte integrante e sostanziale dello stesso (Allegato 2). Viene quindi data lettura della graduatoria provvisoria, anch'essa riportata nel prospetto allegato al presente verbale quale parte integrante e sostanziale dello stesso (Allegato 2), secondo la quale l'offerta economicamente più vantaggiosa risulta essere quella del RTI:ANDRA SPA + EDIL PIAZZATORE SRL. L'offerta risulta affetta da possibile anomalia in quanto sia il punteggio conseguito per l'offerta tecnica che quello conseguito per l'offerta economica risultano superiori ai 4/5 del punteggio massimo attribuibile. Si procederà d'ufficio, per i motivi sopra esposti, all'avvio del sub procedimento di verifica della congruità dell'offerta presentata.

La seduta si chiude alle ore 9.58.

Letto approvato e sottoscritto.

Marco Zanon f.to '("'#.")# 1(#CCCCCCCCCCCCCCCCCCCCCCCCCCCCCCCCC 9"'+' &6"%" 1(#CCCCCCCCCCCCCCCCCCCCCCCCCCCCCC

Si allega al presente verbale:

- Verbali della commissione giudicatrice (Allegato 1)
- Prospetto offerte economiche (Allegato 2)

Verbali della commissione giudicatrice (Allegato 1)

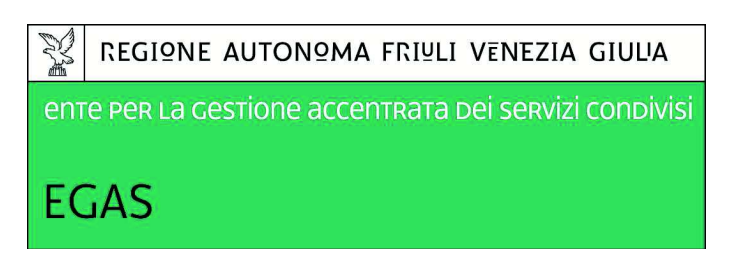

## **VERBALE 1**

## COMMISSIONE GIUDICATRICE PER LA GARA A PROCEDURA APERTA AI SENSI DELL'ART 60 DEL D. LGS. N. 50/2016 PER LA STIPULA DI UNA CONVENZIONE PER L'AFFIDAMENTO DELLA FORNITURA DI SISTEMI POLIFUNZIONALI PER RADIOLOGIA DIGITALE (DR) (ID16APB014)

Il giorno 2 maggio 2017 ore 9.40 presso l'Ente per la gestione accentrata dei servizi condivisi – EGAS è stata convocata, in seduta riservata, la Commissione Giudicatrice, per la valutazione tecnico/qualitativa delle offerte relative alla gara per la fornitura in oggetto. Sono presenti:

Cuttin Zernich Roberto Presidente Scommegna Massimo Componente **Bregant Paola** Componente Balestri Mattia Componente Rotondaro Paolo Componente Assiste la Commissione e svolge il ruolo di segretario verbalizzante Chiara Cemulini.

Si premette che:

- la procedura è stata indetta con Determinazione Dirigenziale n. 634 del 07/12/2016;
- · la fornitura è articolata in un unico lotto e sarà aggiudicata a favore dell'offerta economicamente più vantaggiosa;

## **IL PRESIDENTE**

fa disporre sul tavolo dei lavori i plichi inviati dalle ditte concorrenti e trasmessi alla Commissione da parte del Presidente del seggio di gara a seguito dell'ammissione in seduta pubblica tenutasi in data 16/02/2017:

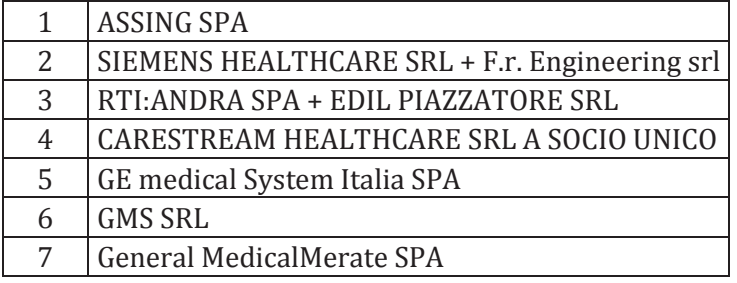

## **LA COMMISSIONE**

rileva che i criteri di valutazione qualitativa delle offerte sono esplicitati nella documentazione di gara e che la procedura di attribuzione dei punteggi previsti per la qualità avverrà sulla base dei criteri e parametri specificati nei documenti stessi.

Richiamate le prescrizioni contenute nel capitolato speciale in merito alle caratteristiche tecniche e funzionali richieste per la fornitura in oggetto la Commissione procede a dare lettura della

documentazione tecnico-qualitativa presentata dai concorrenti al fine di accertarne la conformità alle caratteristiche tecniche e funzionali elencate in capitolato.

Per ciascun concorrente viene verificata la presenza dei requisiti minimi.

La Commissione dispone di richiedere a tutti i concorrenti chiarimenti in merito al monitor offerto in relazione al requisito previsto in CSA: Console di Acquisizione: Display di grado medicale di tipo LCD, ad uso diagnostico, di dimensioni non inferiori a 23" e con una risoluzione di 3MP" chiedendo di indicare la marca e modello del display offerto, le dimensioni in pollici e la risoluzione in MP.

Inoltre al concorrente GE si dispone di chiedere un chiarimento relativo al requisito: "doppia macchia focale di dimensioni non superiori a 0,6 e 1,2 mm" e requisito di integrazione con il Sistema Informativo Ospedaliero e con il sistema PACS secondo quanto previsto e specificato all'Allegato 6 (profili IHE supportati dall'apparecchiatura nella configurazione offerta)

I lavori vengono aggiornati presso l'ASUITS e pertanto il Presidente della Commissione estrae copia della documentazione tecnica in formato elettronico per una lettura della documentazione che viene affidata al Presidente per la custodia in luogo chiuso a chiave.

La Commissione, alle ore 14.10 chiude i lavori, ricompone quindi la documentazione tecnica oggetto di valutazione che viene riposta in luogo chiuso a chiave presso l'EGAS.

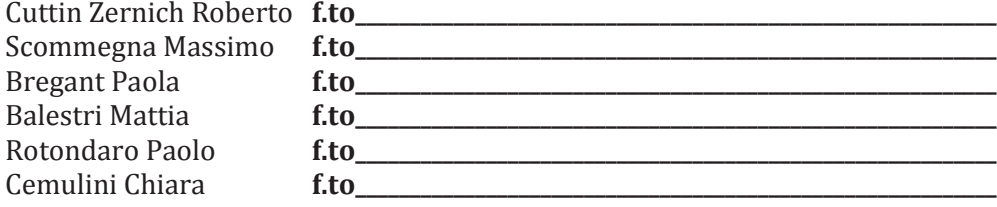

REGIONE AUTONOMA FRIULI VENEZIA GIULIA

ente per la gestione accentrata pei servizi conpivisi

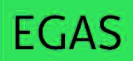

### **VERBALE 2**

### COMMISSIONE GIUDICATRICE PER LA GARA A PROCEDURA APERTA AI SENSI DELL'ART 60 DEL D. LGS. N. 50/2016 PER LA STIPULA DI UNA CONVENZIONE PER L'AFFIDAMENTO DELLA FORNITURA DI SISTEMI POLIFUNZIONALI PER RADIOLOGIA DIGITALE (DR) (ID 16APB014)

Il giorno 22 maggio 2017 ore 9.45 presso l'Ente per la gestione accentrata dei servizi condivisi -EGAS è stata convocata, in seduta riservata, la Commissione Giudicatrice, per la valutazione tecnico/qualitativa delle offerte relative alla gara per la fornitura in oggetto. Sono presenti:

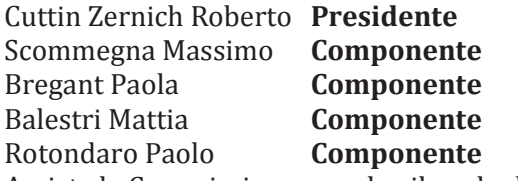

Assiste la Commissione e svolge il ruolo di segretario verbalizzante Chiara Cemulini.

## **IL PRESIDENTE**

fa disporre sul tavolo dei lavori i plichi inviati dalle ditte concorrenti.

Richiamato il verbale della seduta precedente la commissione da lettura dei chiarimenti pervenuti. La Commissione dopo attenta lettura della documentazione e dei chiarimenti pervenuti dai concorrenti dispone le seguenti esclusioni per mancanza dei requisiti minimi previsti nel capitolato di gara:

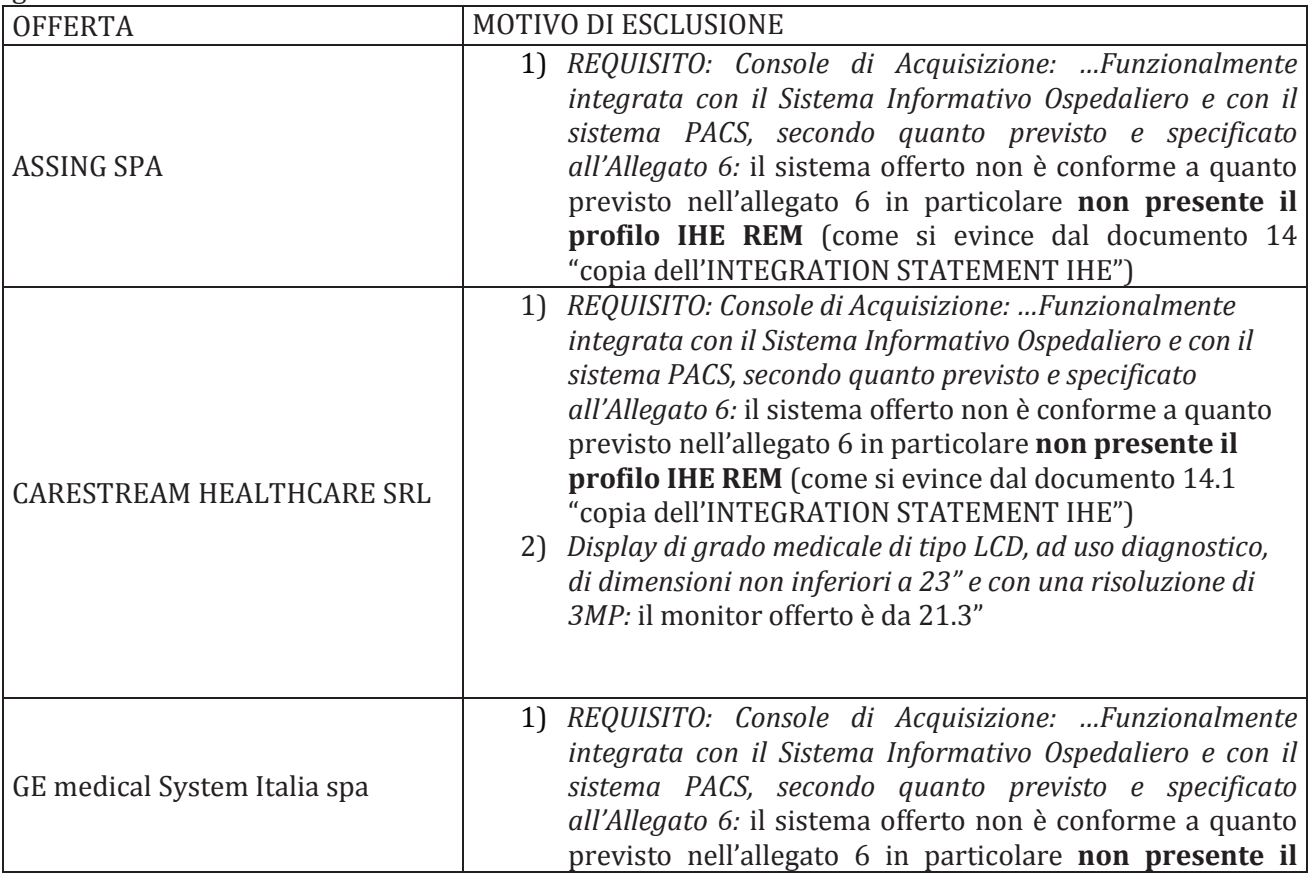

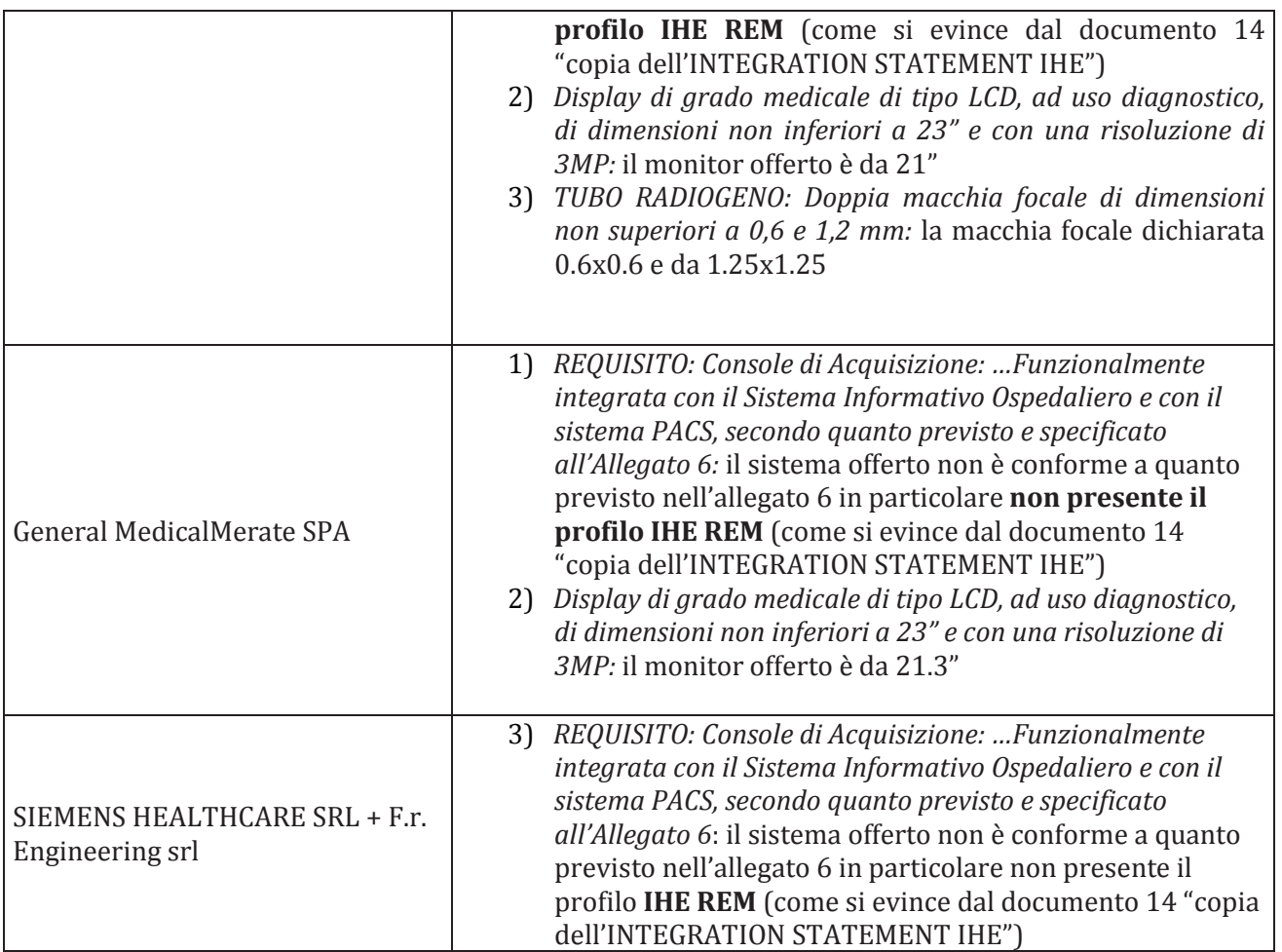

Le offerte dei concorrenti GMS SRL e RTI:ANDRA SPA/ EDIL PIAZZATORE SRL presentano i requisiti previsti dal capitolato speciale e pertanto la Commissione dispone che le apparecchiature offerte dai due concorrenti vengano visionate da una sottocommissione formata da: Cuttin Zernich Roberto, Scommegna Massimo, Bregant Paola, Balestri Mattia. I componenti designati relazioneranno alla commissione al completo in merito a quanto visionato nel corso delle visite cliniche. In particolare si chiede di poter visitare una struttura dove è in funzione, per l'attività diagnostica. un'apparecchiatura dello stesso modello offerto in gara. Nel corso della visita clinica (della durata di un giorno) si dovranno poter appurare: qualità immagine, posizionamento ed accessibilità, ergonomia, protocolli di acquisizione, eventuale software per i controlli di qualità e controllo della dose; software presenti nella configurazione offerta; visualizzazione di immagini esami e prova su paziente. La Commissione, alle ore 12.00 chiude i lavori, ricompone quindi la documentazione tecnica oggetto di valutazione che viene riposta in luogo chiuso a chiave presso l'EGAS.

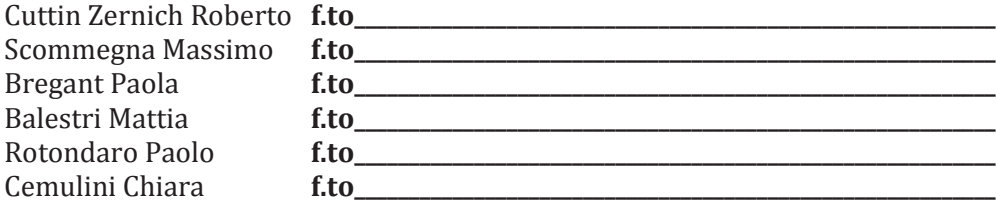

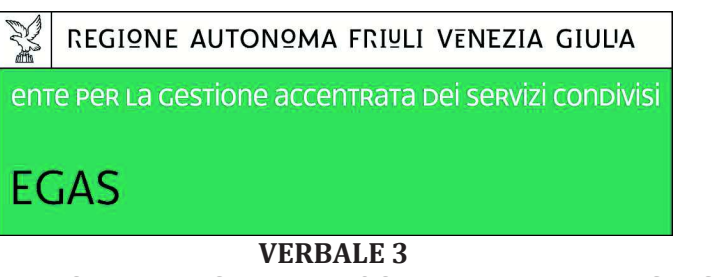

## COMMISSIONE GIUDICATRICE PER LA GARA A PROCEDURA APERTA AI SENSI DELL'ART 60 DEL D. LGS. N. 50/2016 PER LA STIPULA DI UNA CONVENZIONE PER L'AFFIDAMENTO DELLA FORNITURA DI SISTEMI POLIFUNZIONALI PER RADIOLOGIA DIGITALE (DR) (ID 16APB014)

La Commissione si è riunita in seduta riservata presso L'Azienda Sanitaria Universitaria Integrata di Trieste nei giorni 26/10/2017 dalle ore 13.00 alle ore 14.30 e 13/11/2017 dalle 9.00 alle 10.40.

Sono presenti:

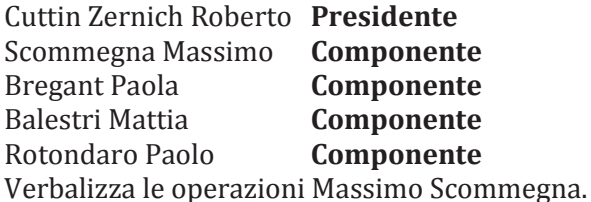

Nel corso delle sedute la Commissione discutete delle visite cliniche e prosegue con l'analisi della documentazione tecnica prodotta dai concorrenti.

Preliminarmente i componenti incaricati di visionare le apparecchiature relazionano alla Commissione al completo in riferimento agli aspetti rilevanti previsti dal capitolato speciale quali elementi di valutazione.

In particolare i commissari specificano che in data 12/07/2017 è stata visionata l'apparecchiatura di ATI ANDRA SPA; EDIL PIAZZATORRE SRL presso Policlinico di Monza mentre la visita programmata in data 13/07/2017 presso ASUR MARCHE 4 - P.O. di Sant'Elpidio a Mare GMS SRL è stata rimandata e posticipata in data 12/09/2017 come da documentazione agli atti.

I commissari incaricati evidenziano che nel corso delle visite cliniche sono state visionate le seguenti apparecchiature: ATI ANDRA SPA; EDIL PIAZZATORRE SRL: modello GC85A e GMS SRL: modello POLIVIX.

Nel corso della visita è stata appurata qualità immagine per Andra, mentre per GMS non erano disponibili monitor da refertazione. Sono stati osservati posizionamento ed accessibilità, ergonomia e semplicità d'uso, protocolli di acquisizione, software presenti nella configurazione offerta. I componenti sono stati accompagnati nel corso delle due visite della ditta concorrente.

In esito a quanto relazionato la Commissione nel suo plenum proseguirà quindi con la valutazione dei parametri previsti dal capitolo e per la prova pratica.

Esaminata dunque la documentazione prodotta dalle imprese e a seguito delle visite cliniche, dopo ampia ed articolata disamina ed analisi, la Commissione discute in merito all'attribuzione dei punteggi così come previsto in capitolato per i parametri ivi indicati.

I lavori vengono aggiornati al giorno 14/11/2017 presso EGAS per concludere i lavori di valutazione con attribuzione dei punteggi previsti in capitolato.

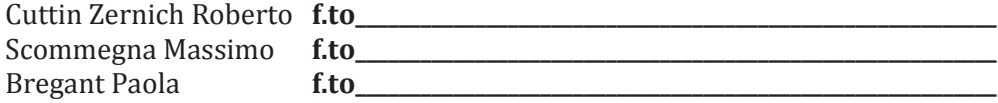

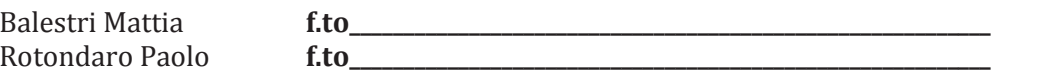

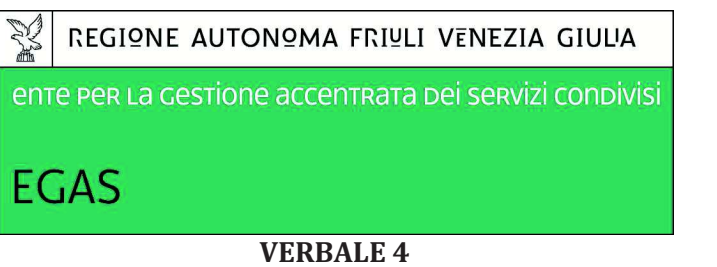

## COMMISSIONE GIUDICATRICE PER LA GARA A PROCEDURA APERTA AI SENSI DELL'ART 60 DEL D. LGS. N. 50/2016 PER LA STIPULA DI UNA CONVENZIONE PER L'AFFIDAMENTO DELLA **FORNITURA DI Sistemi polifunzionali per radiologia digitale (DR) (ID 16APB014)**

Il giorno 14 novembre 2017 ore 9.30 presso l'Ente per la gestione accentrata dei servizi condivisi – EGAS è stata convocata, in seduta riservata, la Commissione Giudicatrice, per la valutazione tecnico/qualitativa delle offerte relative alla gara per la fornitura in oggetto. Sono presenti:

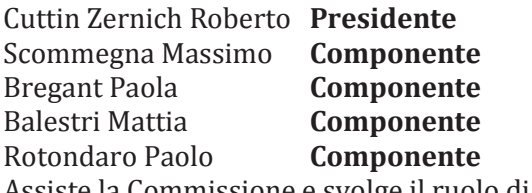

Assiste la Commissione e svolge il ruolo di segretario verbalizzante Chiara Cemulini.

## **IL PRESIDENTE**

fa disporre sul tavolo dei lavori i plichi inviati dalle ditte concorrenti richiamando i verbali delle sedute precedenti.

Scopo dell'odierna seduta è la valutazione conclusiva delle offerte tecniche.

Esaminata dunque la documentazione prodotta dalle imprese e a seguito delle visite cliniche, dopo ampia ed articolata disamina ed analisi, la Commissione procede all'attribuzione dei punteggi così come previsto in capitolato per i parametri ivi indicati per i concorrenti GMS SRL e RTI:ANDRA SPA/ EDIL PIAZZATORE SRL, confermando altresì i motivi di esclusione dei restanti concorrenti come verbalizzato in data 22/05/2017.

L'esito della valutazione qualitativa è riportato nella tabella allegata al presente verbale "Allegato 1" quale sua parte integrante e sostanziale.

La Commissione, alle ore 12.30 chiude i lavori, ricompone quindi la documentazione tecnica oggetto di valutazione che viene riposta in luogo chiuso a chiave presso l'EGAS.

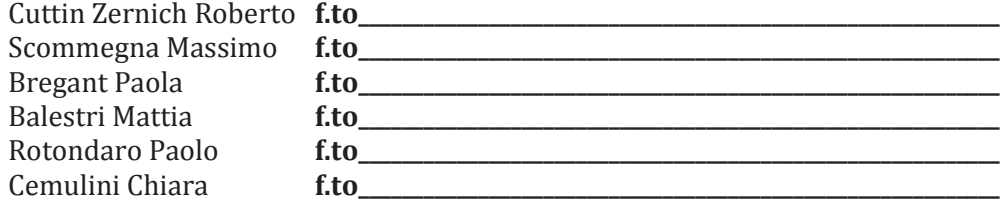

Allegato A.1 al verbale dd. 14/11/2017

**<sup>1</sup> <sup>1</sup>** Le caratteristiche di generatore e tubo radiogeno proposti risultano sostanzialmente equivalenti

**<sup>2</sup> <sup>2</sup>** Entrambi i sistemi sono dotati di filtrazioni aggiuntive per la riduzione della dose in cute

SS (più piccolo di quello fisso). Il tempo minimo tra due SS. Per il detettore mobile è dichiarata un'autonomia di 600

nano valori di MTF leggermente migliori rispetto a GMS. un

VIRELESS, con conseguente maggiore versatilità di utilizzo. E'

ne trasversale, 30 cm di escursione verticale, con altezza su tutto il piano

scursione trasversale, 36.5 cm di escursione verticale, con atico al centro del tavolo pari a 350 kg.

omatico tubo-detettore. Sul display del tubo sono visualizzati asculamento per detettore del potter a muro equivalente (-

one trasversale e 160 cm di escursione verticale. Escursione ttore del potter a muro sull'asse orizzontale: movimento e/o manuale servoassistito, +45°/-45°.Consente con estrema

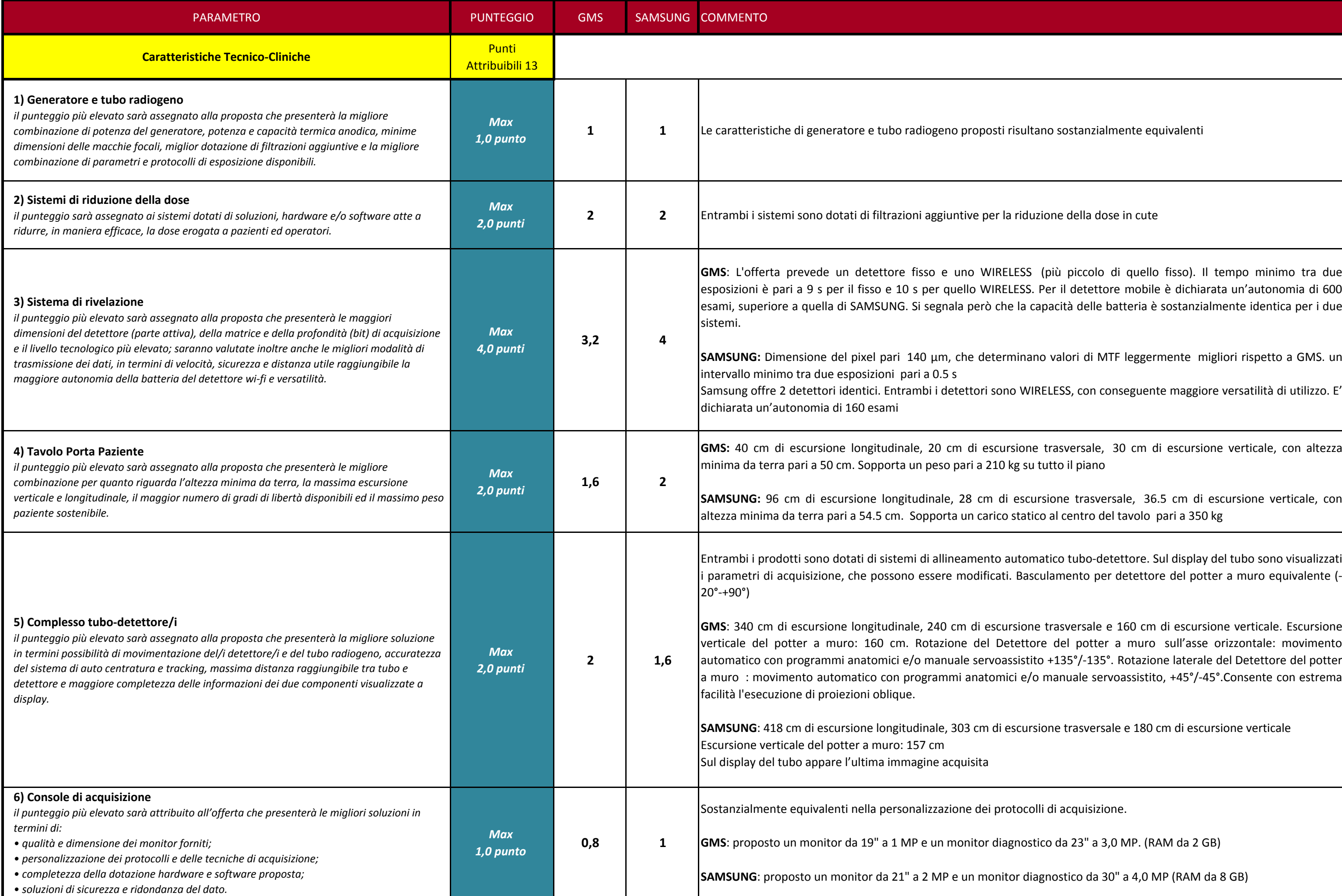

**SAMSUNG**: 418 cm di escursione longitudinale, 303 cm di escursione trasversale e 180 cm di escursione verticale

colli di acquisizione.

bstico da 23" a 3,0 MP. (RAM da 2 GB)

diagnostico da 30" a 4,0 MP (RAM da 8 GB)

## **CRITERI DI VALUTAZIONE SISTEMA POLIFUNZIONALE PER RADIOLOGIA DIGITALE (DR) - 16APB014**

**GMS**: Non si <sup>è</sup> potuto valutare la qualità dell'immagine dal punto di vista diagnostico in quanto nella struttura sede di

sono risultate essere di ottima qualità

ente rialzati, poco funzionali per eseguire proiezioni laterali uesti esami, viene suggerito l'impiego di un materassino da cessorio non valutabile non presente nella sede di visita) la portare difficoltà di pulizia da liquidi biologici e perdita di ochi millimetri che si estende per tutta la lunghezza del piano ano in visione presenta esclusivamente movimento nel senso le del potter. Soluzione poco funzionale: per una corretta che il tubo. L'escursione verticale è garantita da due piantoni le da una canalina nella quale passano i cavi elettrici. La rale, ma la presenza di tale canalina potrebbe comportare

per eseguire proiezioni laterali della colonna (in particolare traumatizzati. I movimenti ampi e fluidi garantiscono, in so. La soluzione appare ottima per la pulizia del pavimento e epolsi) posizionando la sedia a rotelle direttamente sotto il omagnetici sono comandati da una pedaliera wireless che facilita di contratura da parte dell'operatore. Gui sono impartibili anche da remoto tramite telecomando. La el paziente evitando il rischio di uno sblocco dei movimenti dal tavolo.

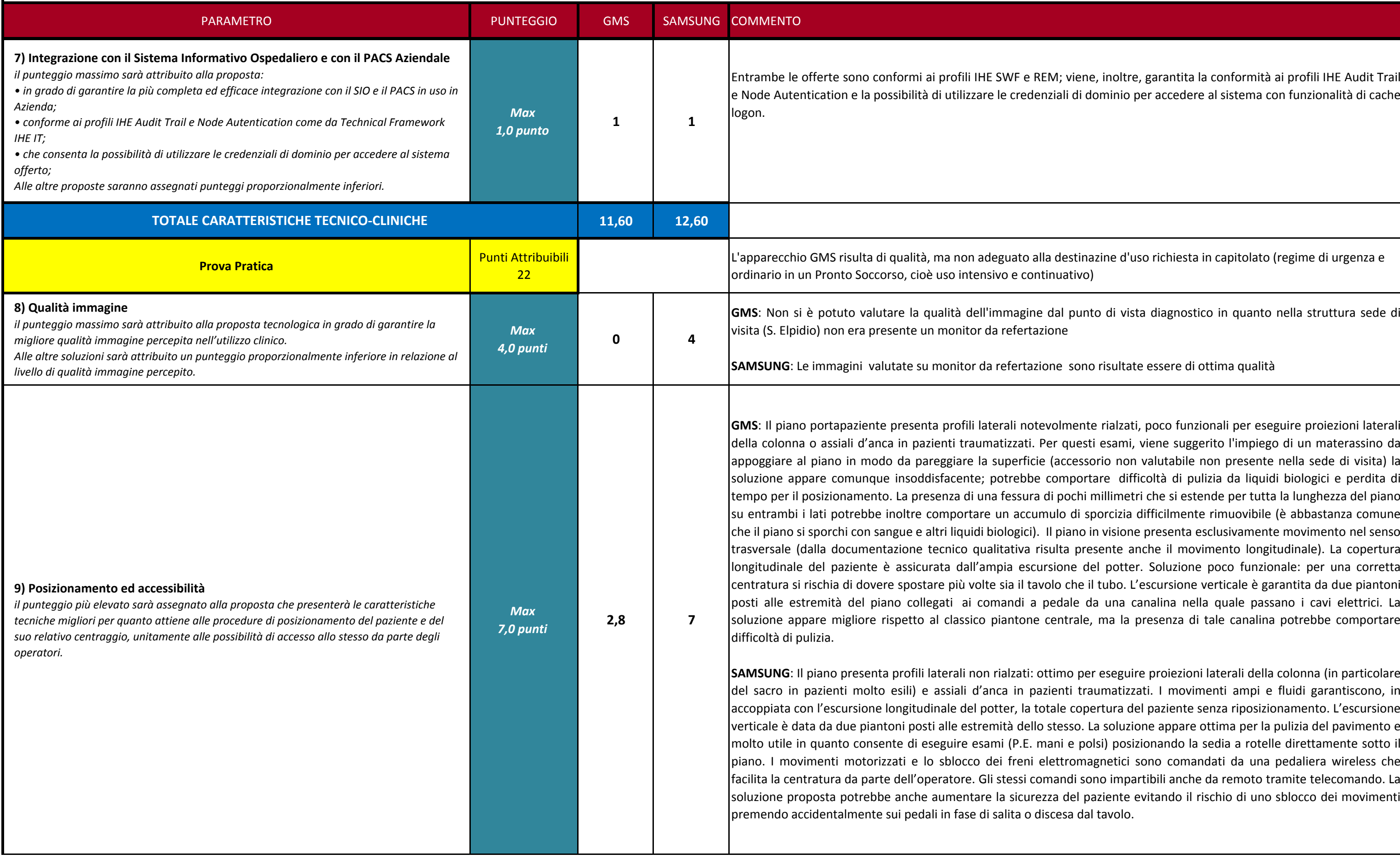

iene, inoltre, garantita la conformità ai profili IHE Audit Trail di dominio per accedere al sistema con funzionalità di cache

stinazine d'uso richiesta in capitolato (regime di urgenza e

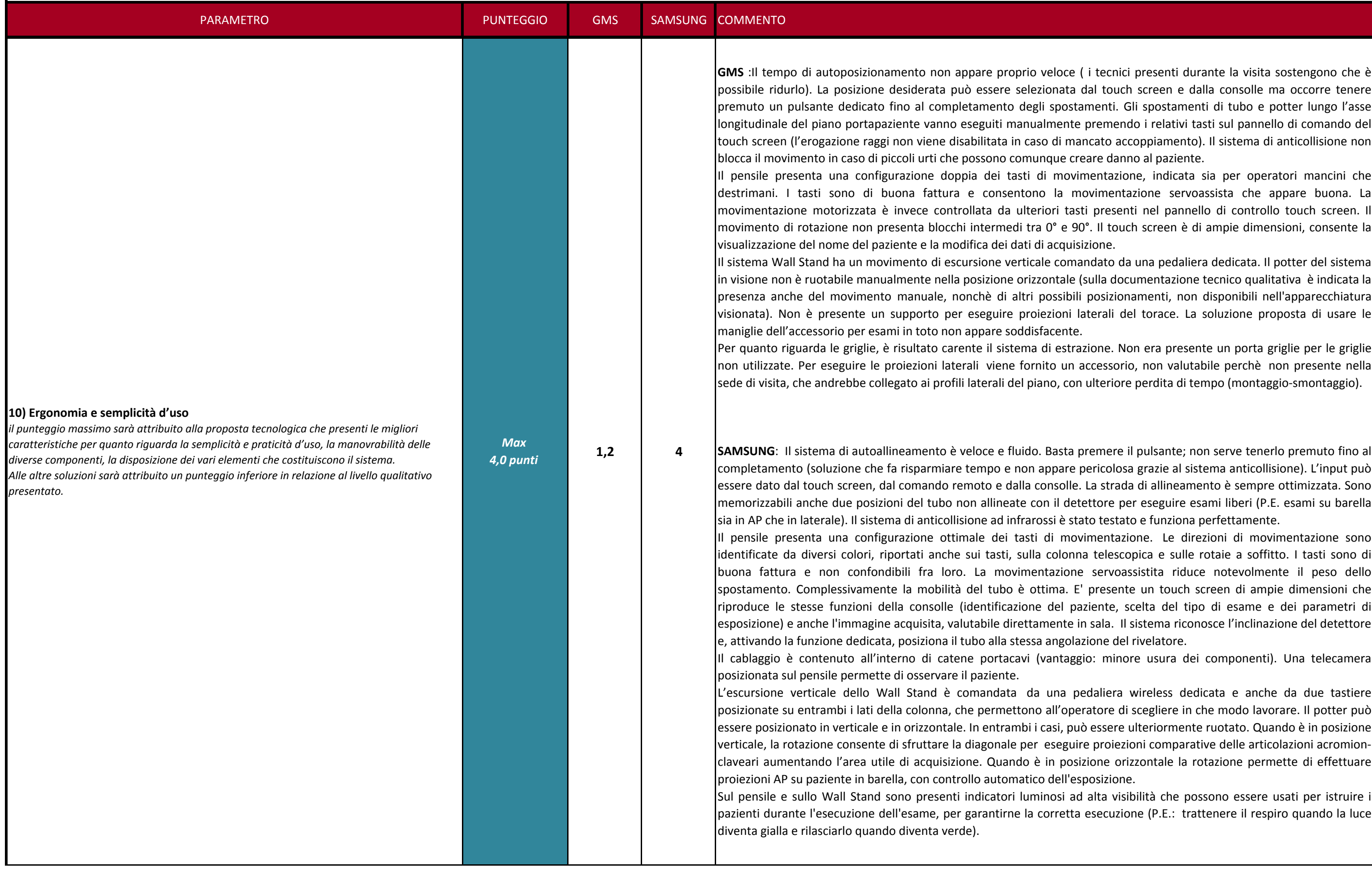

eloce (i tecnici presenti durante la visita sostengono che è pnata dal touch screen e dalla consolle ma occorre tenere spostamenti. Gli spostamenti di tubo e potter lungo l'asse nente premendo i relativi tasti sul pannello di comando del di mancato accoppiamento). Il sistema di anticollisione non que creare danno al paziente.

movimentazione, indicata sia per operatori mancini che la movimentazione servoassista che appare buona. La pri tasti presenti nel pannello di controllo touch screen. I <sup>o</sup>e 90°. Il touch screen è di ampie dimensioni, consente la acquisizione.

comandato da una pedaliera dedicata. Il potter del sistema ntale (sulla documentazione tecnico qualitativa è indicata la pssibili posizionamenti, non disponibili nell'apparecchiatura zioni laterali del torace. La soluzione proposta di usare le

estrazione. Non era presente un porta griglie per le griglie to un accessorio, non valutabile perchè non presente nella o, con ulteriore perdita di tempo (montaggio-smontaggio).

Basta premere il pulsante; non serve tenerlo premuto fino al pare pericolosa grazie al sistema anticollisione). L'input può si è stato testato e funziona perfettamente.

movimentazione. Le direzioni di movimentazione sono azione servoassistita riduce notevolmente il peso dello del paziente, scelta del tipo di esame e dei parametri di ente in sala. Il sistema riconosce l'inclinazione del detettore angolazione del rivelatore.

antaggio: minore usura dei componenti). Una telecamera

Ina pedaliera wireless dedicata e anche da due tastiere all'operatore di scegliere in che modo lavorare. Il potter può eseguire proiezioni comparative delle articolazioni acromionn posizione orizzontale la rotazione permette di effettuare dell'esposizione.

osi ad alta visibilità che possono essere usati per istruire rretta esecuzione (P.E.: trattenere il respiro quando la luce

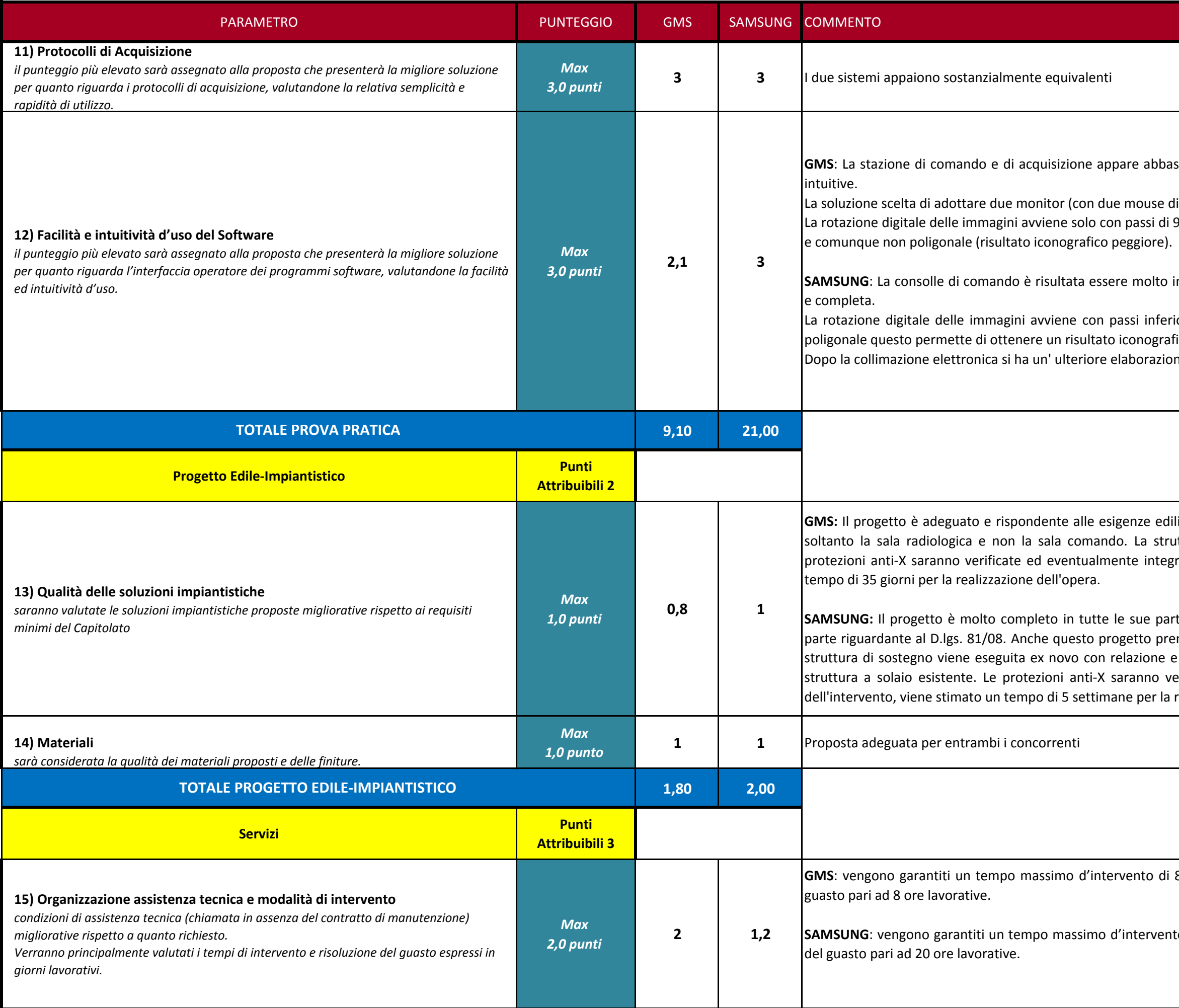

stanza complessa con icone non subito chiare e quindi poco

listinti) appare poco funzionale. 90° e la collimazione elettronica può essere solo rettangolare

ntuitiva grazie anche all'interfaccia colorata molto piacevole

iori al grado e la collimazione elettronica può essere anche ico elevato.

ne dell'immagine con ottimizzazione del contrasto.

i ed impiantistiche anche se è stata presa in considerazione sttura di sostegno viene recuperata da quella esistente; le rate. Da cronoprogramma dell'intervento, viene stimato un

ti, sia per la parte tecnica (edile – impiantistica) che per la nde in esame soltanto la sala radiologica e lo spogliatoio. La ecalcoli di progetto strutturali, ancorandosi comunque sulla erificate ed eventualmente integrate. Da cronoprogramma realizzazione dell'opera.

8 ore lavorative e un tempo massimo per la risoluzione del

to di 8 ore lavorative e un tempo massimo per la risoluzione

**GMS:** 5 giorni. Non è prevista una sessione per i tecnici di Fisica Sanitaria sull'utilizzo del software per i controlli di qualità.

Application Specialist per ottimizzazione protocolli operativi di max 2 giorni dopo 6 o 12 mesi. Corso di 2 ore per radiologi ministratore) della durata di max 2 giorni (4 ore ogni TSRM ecnici della Fisica Sanitaria.

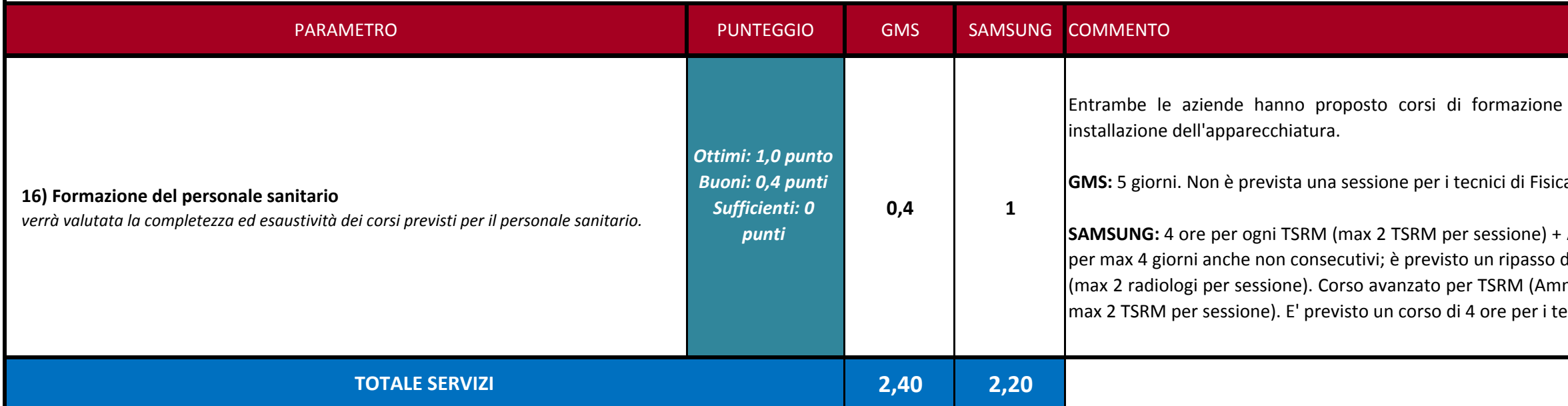

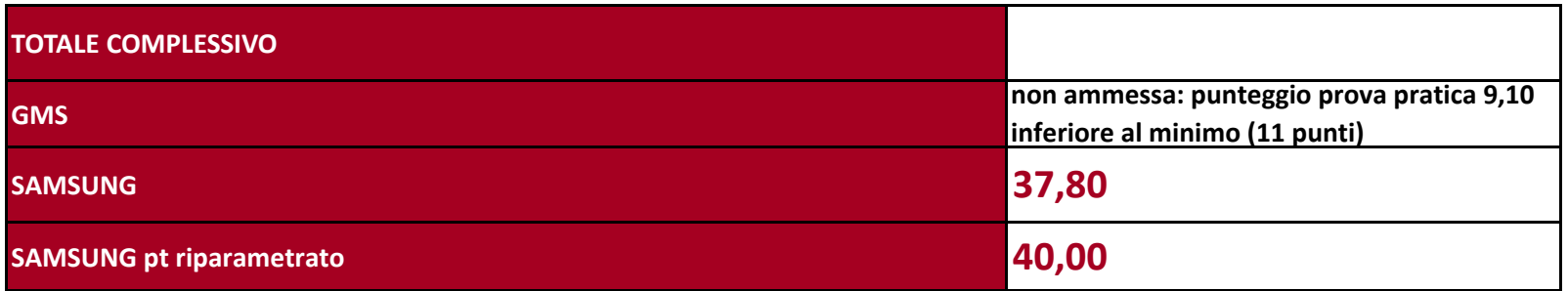

per il personale sanitario da tenersi presso la sede di

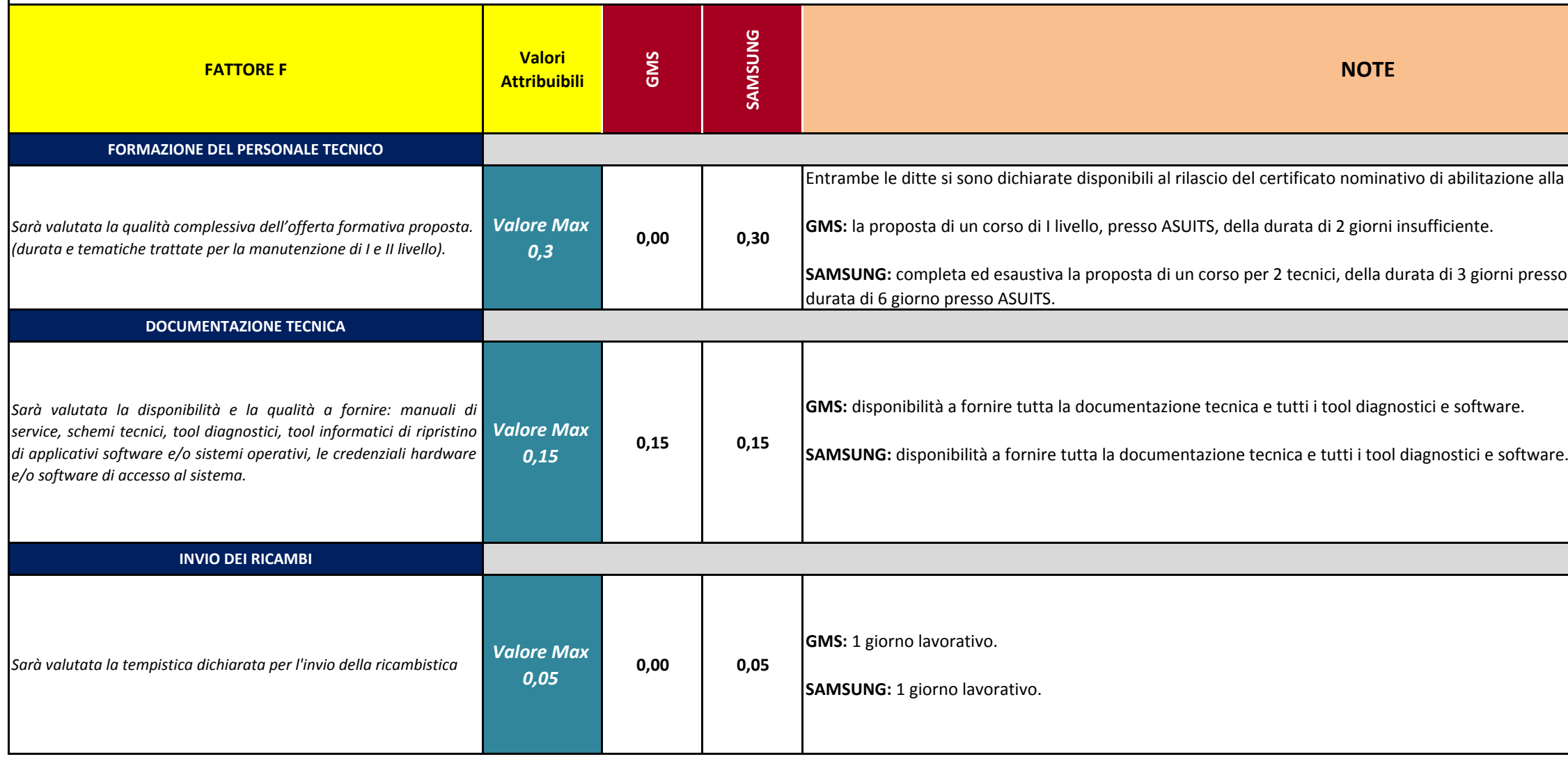

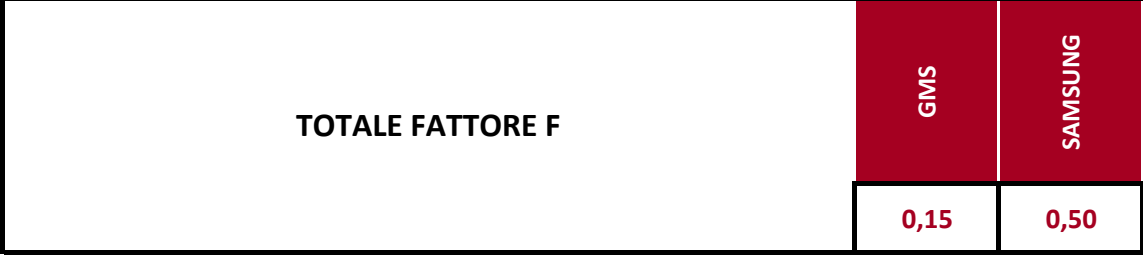

e alla manutenzione. resso casa madre (Seul) + un ulteriore corso della

## **FATTORE "F" - SISTEMA POLIFUNZIONALE PER RADIOLOGIA DIGITALE (DR) - 16APB014**

Il fattore correttivo esprime la possibilità offerta al personale interno dell'Azienda di effettuare la manutenzione preventiva e correttiva delle apparecchiature oggetto della gara.Il fattore correttivo può assumere, secondo il giudizio della Commissione valutatrice relativamente alle condizioni offerte dalle ditte partecipanti in merito alla disponibilità a fornire i ricambi, la documentazione tecni diagnostici, i corsi di addestramento al personale tecnico, l'assistenza tecnica su chiamata, ..., un valore variabile compreso tra **0** (*zero* ) e **0,5** calcolato come somma dei seguenti valori:

## Prospetto offerte economiche (Allegato 2)

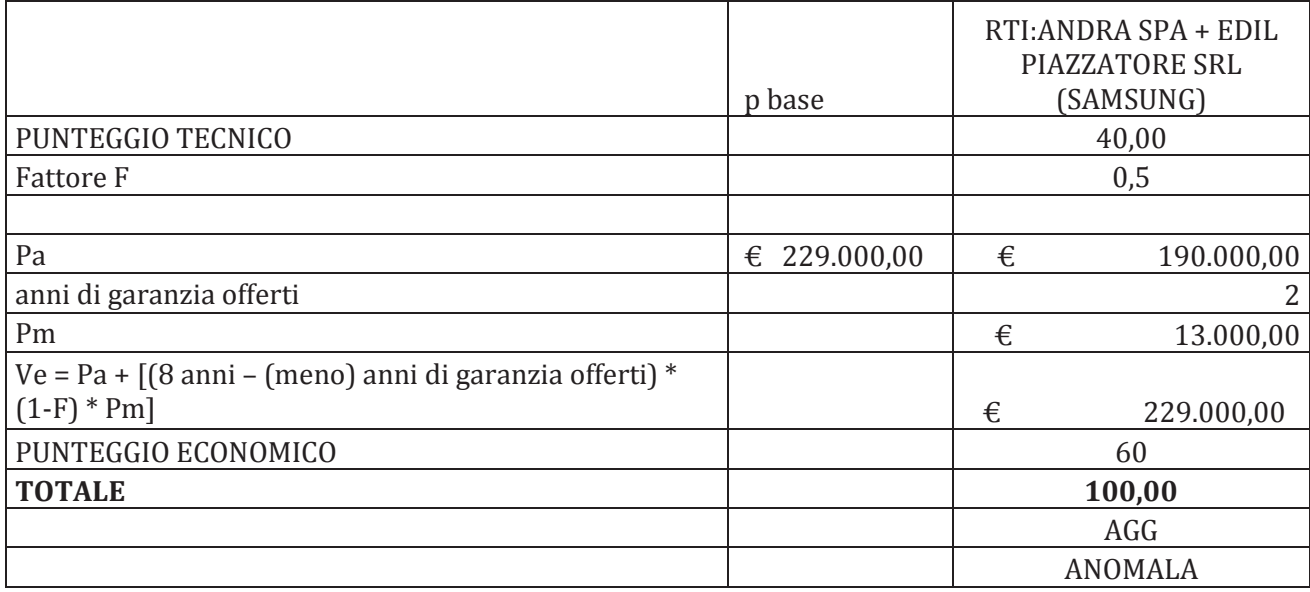

# Elenco firmatari

*ATTO SOTTOSCRITTO DIGITALMENTE AI SENSI DEL D.P.R. 445/2000 E DEL D.LGS. 82/2005 E SUCCESSIVE MODIFICHE E INTEGRAZIONI*

### Questo documento è stato firmato da:

*NOME: ELENA PITTON CODICE FISCALE: PTTLNE67A71L424C DATA FIRMA: 13/12/2017 12:50:36 IMPRONTA: B59A9027F12F69A37B0375377D0455AE53AC487BEBCF7D227BCB04DF1CCF027F 53AC487BEBCF7D227BCB04DF1CCF027F548F4F043BAD39559502508CB32349B1 548F4F043BAD39559502508CB32349B197A773305DEA3EF5535E41FCF684C48B 97A773305DEA3EF5535E41FCF684C48B34F98E8876A52509C4EE810C2A79FC75*